## **NIE SŁYSZĘ DŹWIĘKU**

Sprawdź, czy głośniki są włączone i jest ustawiony odpowiedni poziom dźwięku

- Sprawdź, czy nie jest wyciszony dźwięk na zakładce przeglądarki
- 3 Odśwież okno przeglądarki
- Spróbuj alternatywnego łącza, np. hotspot z telefonu komórkowego

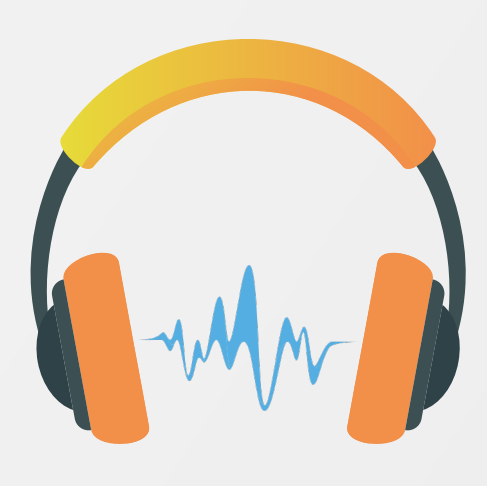

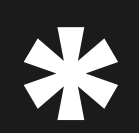

95% problemów podczas transmisji spowodowanych jest korzystaniem z nieaktualnej wersji przeglądarki lub zablokowanymi jej funkcjami 95% problemów podczas transmisji spowodowanych j<br>z nieaktualnej wersji przeglądarki lub zablokowanymi<br>**zalecamy korzystanie z przeglądarki Google Chrome** 

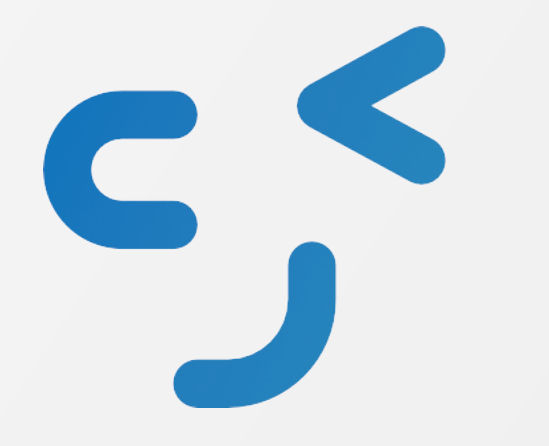

**E-KONGRES JEZYKOWY PASE** 2021

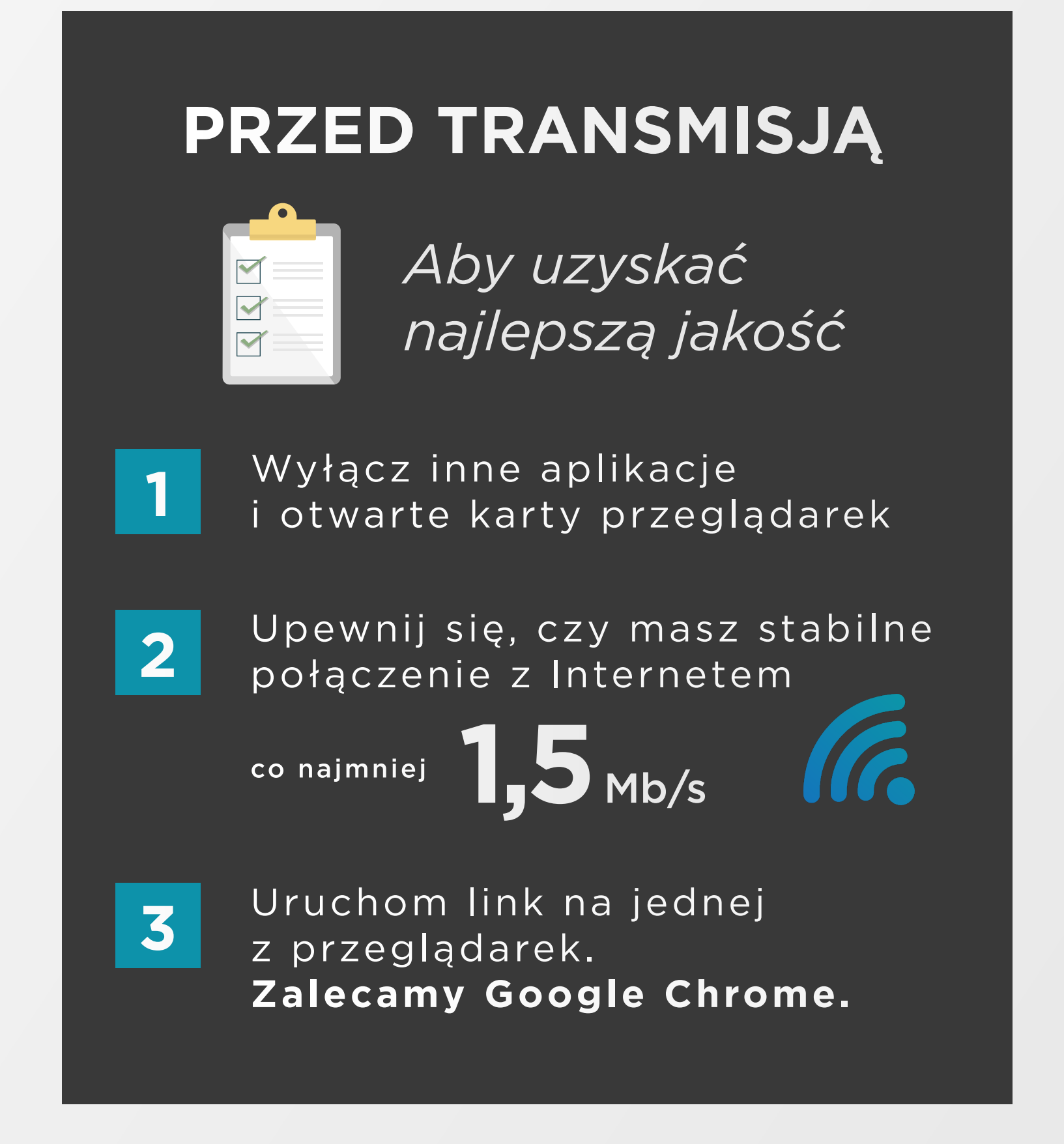

#### **NIE WIDZĘ OBRAZU LUB DŹWIĘK/OBRAZ PRZERYWA**

## WYMAGANIA TECHN ICZNE

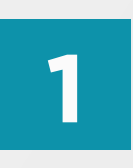

Odśwież okno przeglądarki

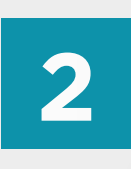

Spróbuj alternatywnego łącza, np. hotspot z telefonu komórkowego

e-kongres.pase.pl

#### **PRZEGLĄDARKA\***

#### **PRĘDKOŚĆ INTERNETU**

# Google Chrome wersja 55 i nowsze

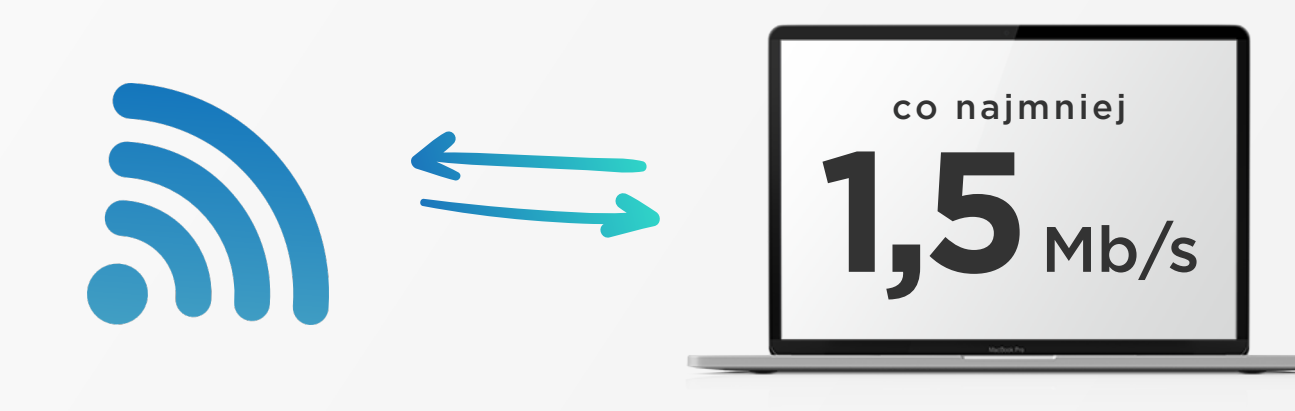

### **JEŚLI PODCZAS TRANSMISJI** WYSTĄPIĄ PROBLEMY